## **Lezioni di Photoshop Illustrator Indesign After Effects**

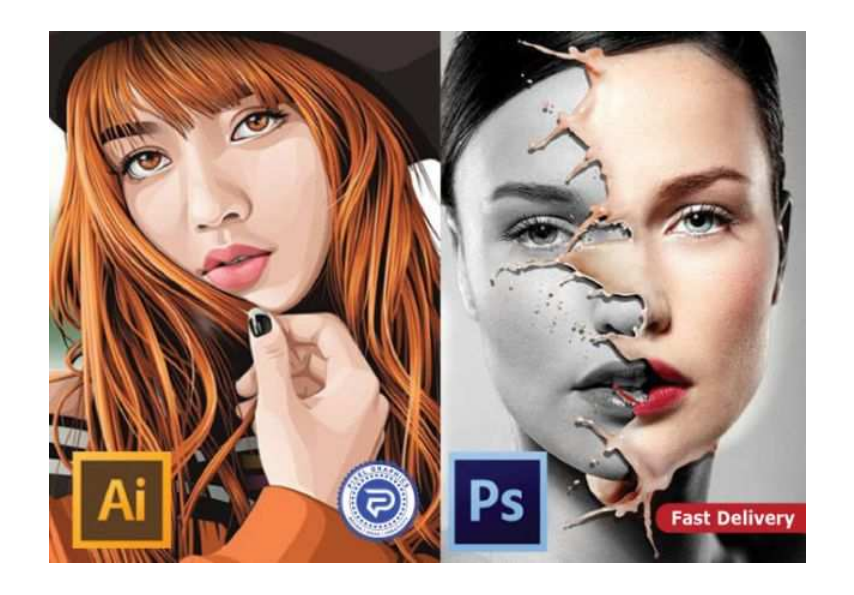

Luogo **Lombardia, Milano** <https://www.annuncici.it/x-593964-z> Lezioni di Adobe Photoshop, Illustrator, Indesign ed After Effects Impartisco lezioni del pacchetto Adobe: Adobe Photoshop - Fotoritocco e scontorni Indesign - Impaginazioni e gabbie Illustrator - Vettoriale ed iconografiche After Effects - Video, montaggi ed effetti speciali Contattare tramite email o cellulare (What's App) Chiudi

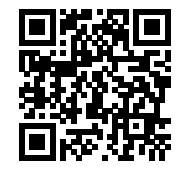

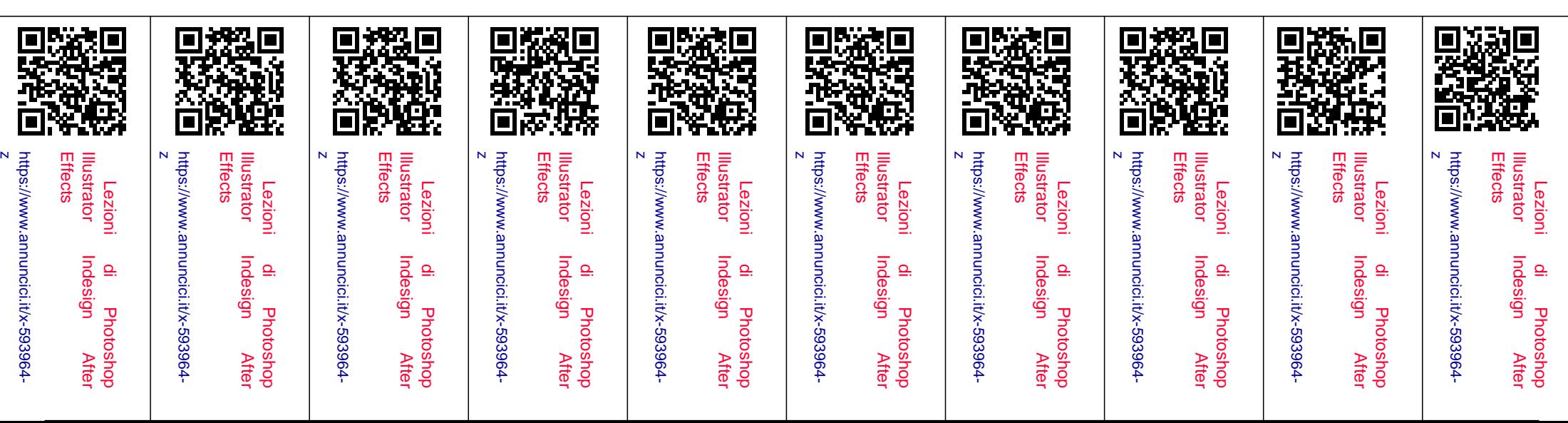